#### 7. Technische Daten

Elektrische Eigenschaften

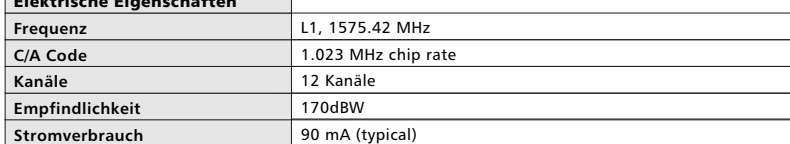

### Ziel-Genauigkeiten

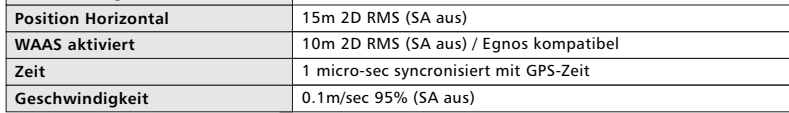

#### Datum **Datum** WGS-84

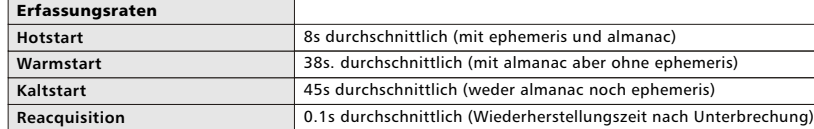

## **Protokolle**

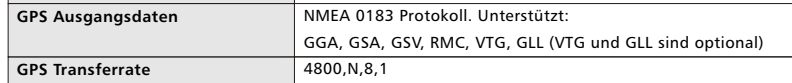

#### Dynamische Voraussetzungen

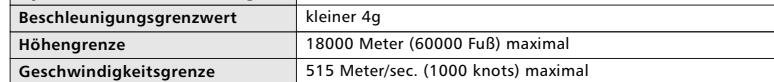

#### 8. Sicherheitshinweis

Das Navigationssystem darf während der Fahrt nicht durch den Fahrzeugführer betätigt werden. Verwenden Sie Ihr Navigationssystem gemäß der Straßenverkehrsordnung und gefährden Sie durch die Handhabung nicht andere Verkehrsteilnehmer. Müssen Sie eine Route berechnen, halten Sie hierzu an der nächsten Parkmöglichkeit an und verwenden Sie erst dann Ihr Navigationsgerät.

### 9. Garantiezeit

Der GPS Empfänger wird innerhalb der gesetzlichen Garantiezeit von 24 Monaten kostenlos instandgesetzt, sofern keine Einwirkungen durch Fremdeingriff, Einwirkungen durch Feuchtigkeit, Beschädigungen durch Sturz oder jegliche andere Beschädigung durch unsachgemäße Verwendung vorliegen.

### 10. Support

Bei weitergehenden Supportanfragen wenden Sie sich bitte an unseren Support: support@navilock.de / www.navilock.de oder telefonisch unter 0700 NAVILOCK (0700 628 456 25 ), 030-84716503 Sie können die Service-Line zu folgenden Zeiten erreichen: Mo – Fr: 9:00 – 17:30 Uhr brutto 0,12/min\*

Alle Anrufer außerhalb Deutschlands wählen bitte 0049 30 847 165 03.

\*Es entstehen Ihnen Verbindungsentgelte gemäß der Verbindungspreisübersicht der Deutschen Telekom AG bzw. Ihres Telefonanbieters für ein Gespräch zur Ortseinwahl 030.

Aktuelle Produkinformationen finden Sie auch auf unserer Homepage: www.navilock.de

#### 11. Schlußbestimmung

Die in diesem Handbuch enthaltenen Angaben und Daten können ohne vorherige Ankündigung geändert werden. Irrtümer und Druckfehler vorbehalten.

### 12. Copyright

Ohne ausdrückliche schriftliche Erlaubnis von Navilock darf kein Teil dieser Bedienungs-anleitung für irgendwelche Zwecke vervielfältigt oder übertragen werden, unabhängig davon, auf welche Art und Weise oder mit welchen Mitteln, elektronisch oder mechanisch, dies geschieht.

# CE FC

# 1. Einleitung

Der NL-203P GPS Empfänger verfügt über eine spezielle serielle Schnittstelle. Mittels eines speziellen Adapterkabels für eine Vielzahl von PDA's ist er universell, unter anderem für die Navigation, einsetzbar. Ob zu Wasser, auf der Straße, im Freien oder im Auto, für Beruf oder Freizeit, der NL-203P ist für alle diese Aufgaben durch die Vielzahl der am Markt befindlichen Anwendungen bestens gerüstet.

• für Windows CE, Palm OS und Pocket PC kompatibel

*GPS Empfänger NL-203P*

*•* Mobiles Navigationssystem PDA

*Bedienungsanleitung*

- *•* SIRF Star II/LP Low Power chipset
- *•* unterstützt die Protokolle GGA, GSA, RMC, NMEA
- *•* verarbeitet die Signale von bis zu 12 Satelliten gleichzeitig
- *•* Zielgenauigkeit bis 5m
- *•* Positionsbestimmung via Routingsoftware
- *•* Magnet auf der Unterseite
- spritzwassergeschützt
- Heißstart: ca. 8s / Warmstart: ca 38s / Kaltstart: ca. 48s
- Energieverbrauch: 90mA

# 1.1. Packungsinhalt

Überzeugen Sie sich vor Inbetriebnahme, dass alle Bestandteile des Lieferumfangs in der Verpackung enthalten sind. Sollte etwas fehlen oder beschädigt sein, wenden Sie sich bitte umgehend an Ihren Fachhändler.

Packungsinhalt: 1. GPS Empfänger NL-203P

- 2. Bedienungsanleitung
- 3. CD mit Treiber und Testprogramm
- 4. Kabelhalter mit Saugfuss

# 1.2 Anschlüsse des **NL-203P**

a. 6 poliger serieller Anschlußstecker (kein PS2) zur Verwendung an PDA-Anschlußadapterkabel

b. Status-LED

# 1.2.2 Statusanzeige des **NL-203P**

1. Die LED ist aus - Der Empfänger ist aus 2. Die LED ist an - Der Empfänger ist auf s Signalsuche

3. Die LED blinkt - Der Empfänger hat mindestens eine Verbindung

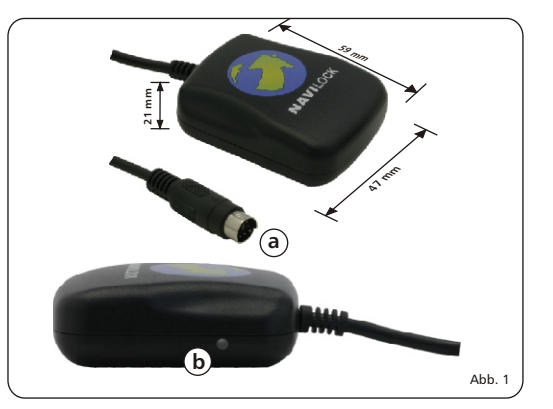

# 1.3 Inbetriebnahme des NL-203P

Achtung: Für die Verwendung des NL-203P an einem PDA wird das entsprechende Anschlusskabel benötigt. (Nicht im Lieferumfang enthalten!) Vor der Softwareinstallation bitte die Verbindung zwischen PDA und PC oder Notebook herstellen.

- 1. Legen Sie die Treiber-CD in Ihr CD-Rom-Laufwerk und führen die "Gpsinfo.exe"-Datei aus.
- 2. Folgen Sie den Installationsanweisungen auf dem Bildschirm.
- 3. Klicken Sie auf "Finish", um die Installation abzuschließen.
- 4. Nach der erfolgreichen Installation auf Ihrem PC startet automatisch die Installation der GPS Information 4.für Ihren PDA.

# 1.4 GPS Empfang

Der NL-203P GPS Empfänger besitzt eine eingebaute aktive GPS Antenne. Richten Sie den NL-203P mit der Oberseite und freier Sicht gen Himmel aus. Durch steil stehende Fahrzeugscheiben, Scheiben mit Metallfolienbeklebung (teilweise sind Farbfolien aus Metall), bei Ablage des Empfängers im Mittelkonsolenbereich etc. kann der Empfang gestört sein. Den besten Empfang erzielen Sie durch die Positionierung auf dem Fahrzeugdach. Positionieren Sie den Empfänger so dicht wie es geht an der Fahrzeugkante und halten Sie das Kabel so kurz wie möglich. Lassen Sie keine Schlaufen am Kabel außerhalb des Fahrzeugs entstehen. Die Kräfte, die durch den Fahrtwind entstehen, würden die Antenne sonst vom Fahrzeugdach ablösen. Verwenden Sie den NL-203P nicht bei Regen, da er nicht wasserdicht ist!

Achtung: Wickeln Sie das Kabel nur in einer großen Schlaufe auf und knicken Sie es nicht. Der NL-203P ist nicht wasserdicht, daher darf er nicht im Regen verwendet werden und muss bei einer Fahrzeugwäsche abgenommen werden.

# 2. Nutzung des **NL-203P**

Schließen Sie den NL-203P mit dem optionalen PDA-Anschlusskabel an Ihren PDA an. Positionieren Sie den NL-203P für einen optimalen Empfang.

# 3. Die Software

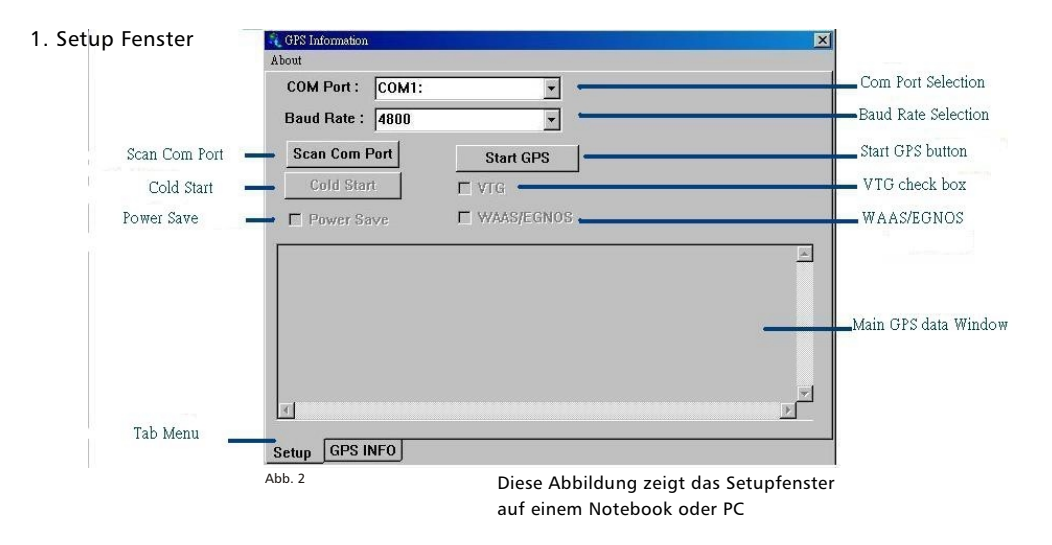

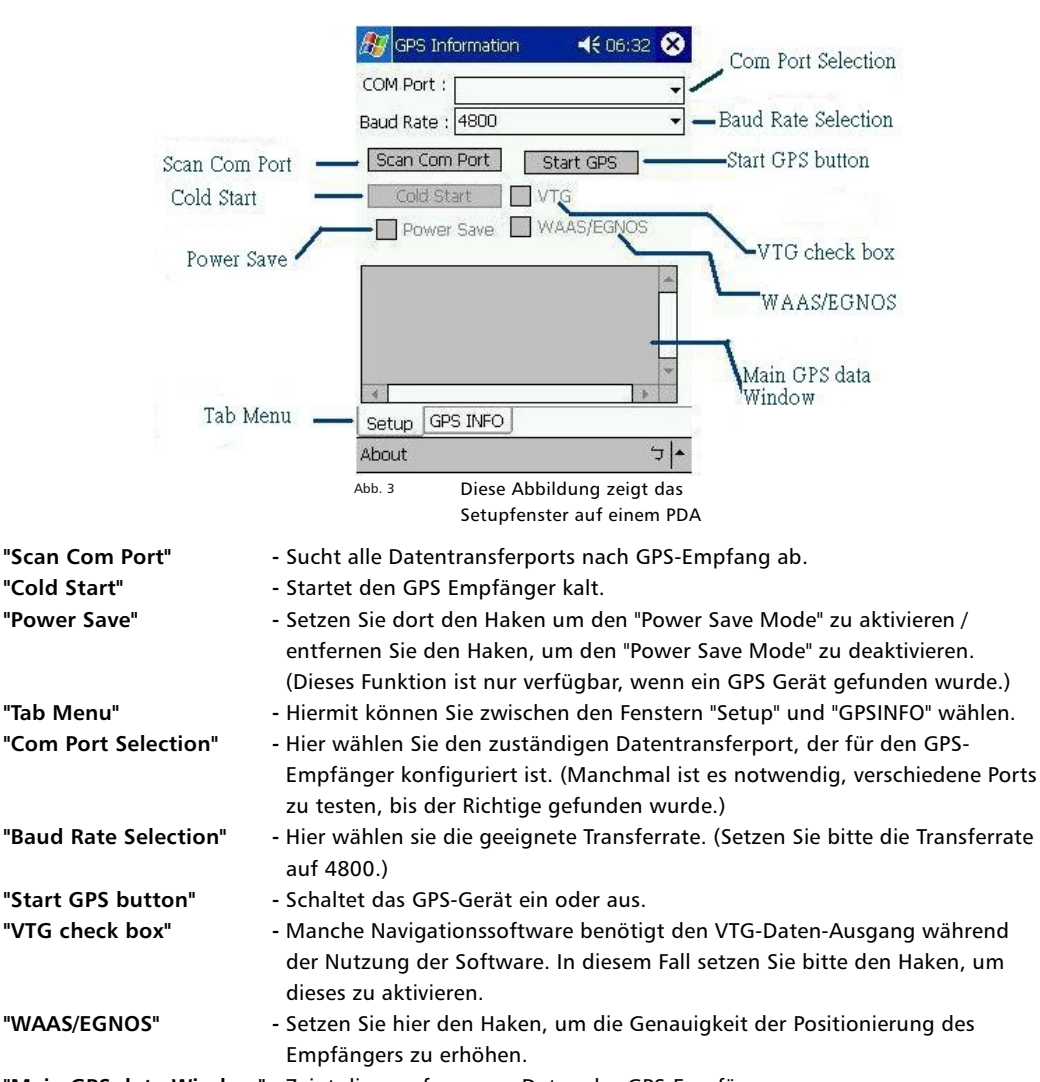

**"Main GPS data Window" -** Zeigt die empfangenen Daten des GPS-Empfängers an.

# 4. Sicherheitshinweis

Das Navigationssystem darf während der Fahrt nicht durch den Fahrzeugführer betätigt werden. Verwenden Sie Ihr Navigationssystem gemäß der Straßenverkehrsordnung und gefährden Sie durch die Handhabung nicht andere Verkehrsteilnehmer. Müssen Sie eine Route berechnen, halten Sie hierzu an der nächsten Parkmöglichkeit an und verwenden Sie erst dann Ihr Navigationsgerät.

# 5. Garantiezeit

Der NaviLock NL-203P wird innerhalb der gesetzlichen Garantiezeit von 24 Monaten kostenlos instandgesetzt, sofern keine Einwirkungen durch Fremdeingriff, Einwirkungen durch Feuchtigkeit, Beschädigungen durch Sturz oder jegliche andere Beschädigung durch unsachgemäße Verwendung vorliegen.